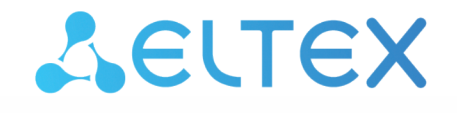

Комплексные решения для построения сетей

Облачная система управления сетевым оборудованием

# **ECCM**

Список изменений

Версия ПО 1.12

Username: eccm Password: eccm

# Содержание

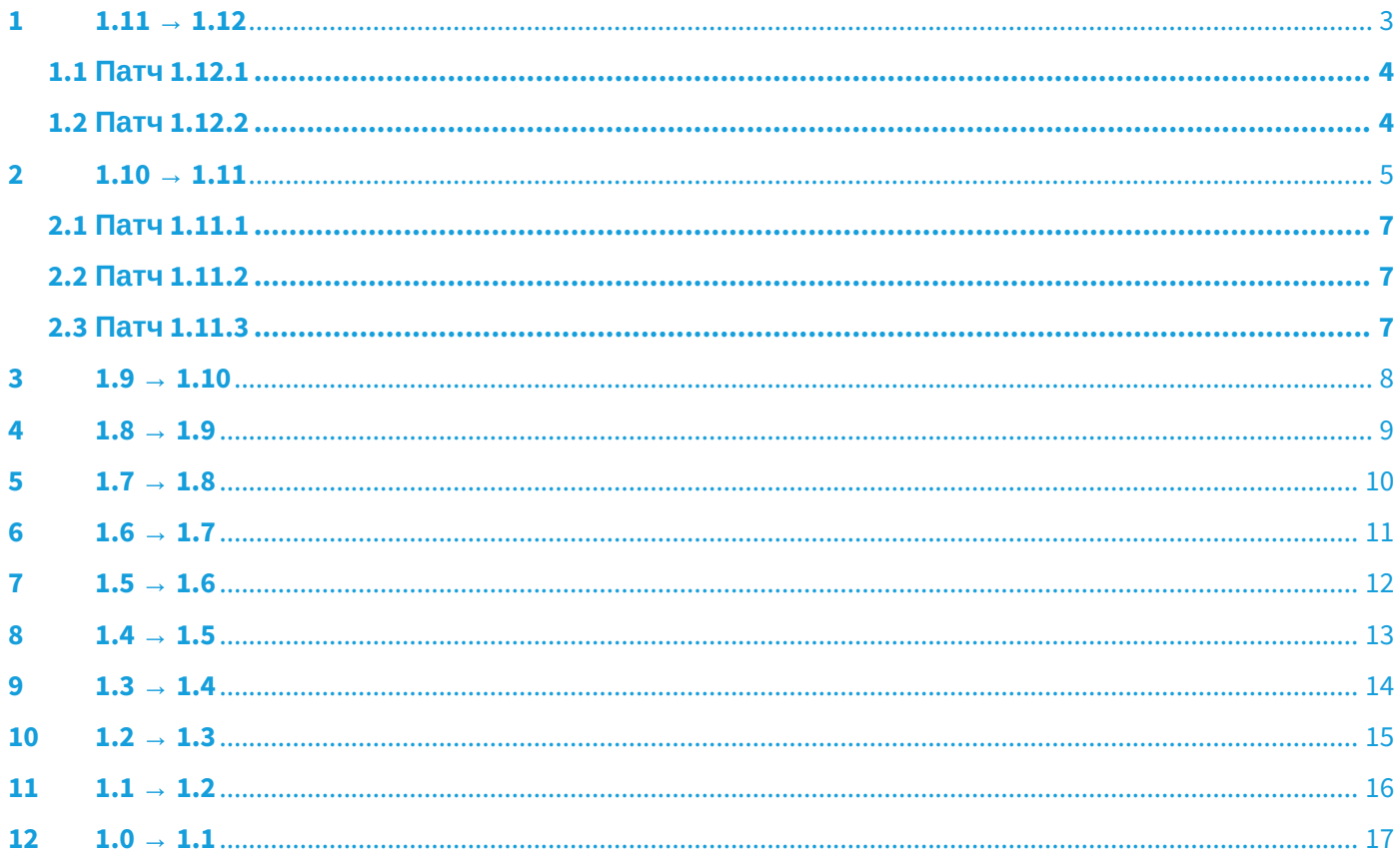

# <span id="page-2-0"></span> $1111 - 112$

# Добавлено

- поддержка новых моделей коммутаторов: MES3400-48F, MES2300-24P rev.C1;
- экспорт данных из таблиц в CSV-файл;
- уведомления о завершении пользовательских задач в веб-интерфейсе:
- запуск задач для перезагрузки группы устройств:
- аутентификация пользователей системы на сервере LDAP;
- настройка отображаемых колонок для всех таблиц и журналов;
- возможность выбора множества устройств из таблицы со всех страниц пагинатора.

#### Улучшено

- улучшена производительность мониторинга устройств;
- улучшения пользовательского интерфейса:
	- новый интерфейс навигации по группам и устройствам системы;
	- обновлен интерфейс для управления ПО на устройствах;
	- обновлен интерфейс фильтрации журналов по времени;
	- обновлен интерфейс создания/редактирования ролей:
	- обновлен интерфейс создания правил генерации событий и проблем;
- разделение операции обновления ПО на отдельные шаги: загрузка ПО, переключение ПО, перезагрузка устройства:
- импорт устройств дополнен функцией создания недостающих групп;
- поддержка настройки ротации проблем и событий через веб-интерфейс.

- ошибки валидации пользовательского ввода при создании пользователей;
- неравномерная плотность точек на графиках метрик (скорректирована агрегация данных):
- скрытие трапов и уведомлений из журналов для удаленных устройств;
- некорректное отображение временной шкалы для виджета-гистограммы;
- ошибка возврата предыдущих значений параметров SNMP в настройках доступа к устройству;
- ошибки валидации IP-адреса устройства при добавлении в систему, если адрес находится в сети большей. чем /24:
- ошибки валидации ввода логина и пароля на странице авторизации.

# <span id="page-3-0"></span>1.1 Патч 1.12.1

# **Добавлено**

- поддержка новой модели контроллера беспроводного доступа: WLC-3200;
- поддержка новой модели сервисного маршрутизатора: ESR-3200 FSTEC;
- поддержка новых моделей коммутаторов: MES2300B-48, MES3300-48, MES2300DI-28;
- возможность настройки интервала автообновления дерева объектов и его отключение.

#### **Улучшено**

- при обновлении и автообновлении дерево объектов больше не блокируется спиннером, что позволяет свободно работать с объектами во время процесса обновления;
- добавлена сортировка таблицы «Сервисы»/«VRF» по названию и описанию.

#### **Исправлено**

- ошибка обнаружения устройств в сети по протоколу SNMPv2 при указании нескольких значений community;
- сброс фильтрации таблицы устройств в случае удаления нескольких устройств из группы;
- ошибка удаления VRF;
- ошибка изменения названия шаблона конфигурации;
- ошибка применения параметров «Таймаут запросов» и «Количество повторных попыток» в настройках опроса статусов устройств по протоколам SNMP/TCP/ICMP;
- отображение графиков о загруженности RAM для устройств WLC и vESR;
- ошибка определения модели устройства MES5448/MES7048 при включенном логировании команд SSH на коммутаторе (logging cli-command).

# <span id="page-3-1"></span>1.2 Патч 1.12.2

## **Добавлено**

• поддержка шаблонного конфигурирования устройств WLC.

#### **Улучшено**

• для пароля администратора ECCM поддержаны все символы ASCII.

- появилась возможность производить миграцию БД при отсутствии информации о прошивке на коммутаторах MES;
- проблемы с определением моделей коммутаторов MES53xx rev.С;
- указана минимальная версия доступа к настройкам firewall устройства ESR-15VF.

# <span id="page-4-0"></span> $2.110 \rightarrow 1.11$

# **Добавлено**

- поддержка виртуального маршрутизатора vESR;
- поддержка новых моделей контроллеров беспроводного доступа: WLC-15, WLC-30;
- поддержка новых моделей коммутаторов: MES5500-32, MES2448P, MES2328I rev.C, MES2300-48P, MES2348B rev.D AC, MES5316A rev.C, MES5324A rev.C, MES 5332A rev.C, MES5324A rev.C1, MES5316A rev.C1, MES2428P rev.A2 AC;
- сбор и анализ метрик с оборудования для системы регистрации событий;
- анализ получаемых трапов для системы регистрации событий;
- анализ журнала событий для системы регистрации проблем;
- функционал настройки файрвола (брандмауэра) на сервисных маршрутизаторах и контроллерах беспроводного доступа;
- пользовательская настройка порта для взаимодействия с устройствами по SSH;
- сохранение последних настроек и состояния таблиц/страниц в интерфейсе и возможность вернуться к ним;
- функция сохранения конфигураций фильтров для преднастройки сложных фильтров и быстрого переключения между ними;
- интерфейс для загрузки и просмотра MIB-файлов для обработки SNMP-трапов от устройств сторонних вендоров;
- виджет на дашборде для отображения журнала событий в виде таблицы, гистограммы и pie-chart;
- функционал для самостоятельного редактирования данных учетной записи на странице пользователя;
- кнопки быстрого перехода между изменениями конфигураций при их сравнении;
- настройка отображения колонок таблицы на странице «Задачи».

## **Улучшено**

- выполнен рефакторинг системы авторизации: подключение и авторизация пользователей выполняется через один порт, отсутствует необходимость четко определять адрес, на котором работает WEB;
- обновлен интерфейс страницы устройства: меню сделано более компактным;
- в интерфейс импорта устройств добавлена функция генерации недостающих групп;
- запуск всех задач для получения данных с устройства реализован с помощью нажатия на кнопку «Синхронизация»;
- в процедуру обновления ПО на устройствах добавлена дополнительная проверка версии ПО перед перезагрузкой;
- в систему добавлены наборы шаблонов по умолчанию для выполнения типовых задач конфигурирования устройств;
- протокол загрузки больших конфигураций на маршрутизаторы заменен с TFTP на SFTP/SCP;
- выполнен рефакторинг логирования задач: развернутое описание логов, улучшения интерфейса, инструменты экспорта и фильтрация по уровням важности;
- рефакторинг системы хранения конфигураций устройств: повышена производительность и стабильность;
- обновлен раздел настройки ZTP: интерфейс стал более эргономичным, добавлены валидаторы;
- улучшены инструменты работы с загружаемыми на устройства лицензиями: добавлен сбор данных об установленных на устройствах лицензиях, обновлен интерфейс загрузки лицензий в систему;
- улучшено отображение графиков метрик: обновлен алгоритм выборки данных, детализация графика зависит от интервала выборки данных;
- функция удаления групп из системы дополнена возможностью рекурсивного удаления вложенных объектов;
- обновлен интерфейс создания пользователя: улучшена эргономика, изменен виджет для выбора групп;
- процесс инициализации IP-фабрики дополнен возможностью указания адреса шлюза по умолчанию:
- в настройки учетной записи пользователя добавлен выбор языка отображения интерфейса и часового пояса.

- проверка и обновление репозиториев на Astralinux 1.7 в скрипте compose-tools.sh (проблема установки docker-compose и conntrack);
- валидация адреса удаленной базы данных, из-за которой не удавалось использовать доменное имя, в скрипте compose-tools.sh;
- некорректное отображение разрывов на графиках метрик: теперь, если опрос по какой-либо причине был остановлен, это будет явно отображаться на графике;
- создание лишних бэкапов конфигураций на устройствах ESR;
- получение конфигураций с устройств MES, собранных в стеки от 4 и более юнитов;
- алгоритм проверки модели устройства перед выполнением на нем задач: решена проблема с ложными срабатываниями при использовании учетных записей с неполным списком разрешенных команд:
- ошибка запуска групповых операций на более чем 20 устройств;
- отображение единиц измерений на графиках метрик.

# <span id="page-6-0"></span>2.1 Патч 1.11.1

## **Добавлено**

- поддержка новых моделей коммутаторов: MES2300-24P AC, MES2300-24 DC;
- метрики для отслеживания изменений статусов доступности устройств.

#### **Улучшено**

- оптимизирован механизм загрузки данных для графиков CPU на странице устройства;
- в конструкторе событий реализован поиск событий по области применения;
- расширен список правил генерации событий и проблем, загруженных по умолчанию;
- отображение виджетов на дашбордах.

#### **Исправлено**

- ошибка обнаружения устройств в сети по протоколу SNMPv3;
- ошибка миграции шаблонов и конфигураций устройств при обновлении с более ранних версий ECCM до 1.11;
- алгоритм сравнения модели устройства со списком в лицензии при ручном добавлении устройства в систему;
- валидация правил пар зон безопасности при их создании через вкладку устройства «Сервисы».

# <span id="page-6-1"></span>2.2 Патч 1.11.2

#### **Исправлено**

- ошибка получения конфигурации с устройства MES2424P;
- блокировка кнопки «Далее» при редактировании условий в правилах генерации событий;
- ошибка миграции данных устройств при обновлении с более ранних версий ECCM;
- дублирование уведомления о нормализации проблемы.

# <span id="page-6-2"></span>2.3 Патч 1.11.3

## **Добавлено**

• поддержка новых моделей коммутаторов: MES2420-48P, MES3300-08F, MES3300-16F, MES3348F rev.C, MES5410-48.

## **Улучшено**

• фильтрация правил генерации событий по типу устройств.

- взаимодействие системы по протоколу SSH с сервисными маршрутизаторами ESR для версий ПО устройств 1.13.0 и старше;
- алгоритм расчёта количества проблем для виджета «Счётчик проблем»;
- ошибка опроса устройств в сети по протоколу SNMPv3 с аутентификацией без шифрования.

# <span id="page-7-0"></span> $3 \t1.9 \t\t\rightarrow \t1.10$

# **Добавлено**

- поддержка новых моделей сервисных маршрутизаторов: ESR-15, ESR-15R, ESR-30;
- поддержка новых моделей коммутаторов: MES2124, MES2300-24, MES2300-24F, MES2300B-24, MES2300B-24F, MES2348B rev.C, MES2348P, MES3300-24, MES3300-24F, MES3348 rev.D, MES3400-24, MES3400-24F, MES3400-48, MES3608I, MES3608IF, MES3710P;
- обслуживание коммутаторов в стеке;
- возможность создания и настройки пользовательских дашбордов;
- отправка уведомлений через email/telegram-каналы при возникновении проблем;
- прием и обработка SNMP-трапов устройств.

#### **Улучшено**

- ручной запуск задачи на сбор LLDP-информации устройства;
- поиск и фильтрация устройств на картах сети;
- в скрипт-инсталлятор добавлены новые опции для мониторинга состояния системы;
- переработан интерфейс фильтров в таблицах;
- механизм для взаимодействия с устройствами по SSH;
- переработан интерфейс в разделе «Устройство» → «Мониторинг».

- ошибка определения модели устройств для MES2424Р rev. C1 на прошивке 10.2.8;
- работа с запароленными ключами SSL-сертификатов.

# <span id="page-8-0"></span> $41.8 \rightarrow 19$

# Добавлено

- быстрый поиск устройств и групп в интерфейсе ЕССМ;
- настройки интервалов сбора метрик и периода хранения данных мониторинга в интерфейсе ECCM:
- функции переименования и перемещения групп;
- отображение графиков CPU/RAM/ROM + таблица инвентарной информации на странице устройства:
- $\cdot$  поддержка маршрутизаторов серии МЕ: МЕ5000, МЕ5000М, МЕ5100, МЕ5100 геу. Х, МЕ5200, ME5200S;
- поддержка мониторинга транковых шлюзов SMG (с версией прошивки от 3.20.5.Х и новее): SMG-1016M, SMG-2, SMG-200, SMG-2016, SMG-2016 rev.B, SMG-3016, SMG-3016 rev.B. SMG-4, SMG-500.

# Улучшено

- повышена производительность, полностью завершен переход на новый движок для сбора телеметрии по SNMP и опроса доступности устройств;
- частично внедрено использование нового механизма для взаимодействия с устройствами по SSH;
- представление дат и времени приведено к стандарту ГОСТ ИСО 8601-2001;
- доработан интерфейс для выбора групп на странице устройств:
- доработан интерфейс для выбора дат в разделе «Устройство» «Мониторинг»;
- в скрипт для запуска добавлена установка Docker в системах Astra Linux и RedOS.

- ошибка обнаружения устройств по SNMP в случае изменения параметров доступа к устройствам;
- ошибка удаления IP-фабрики после удаления устройств:
- ошибка открытия карт после удаления устройства, отмеченного на карте;
- ошибка при удалении устройств, когда при запуске ЕССМ указывался невалидный ТЕТР-адрес;
- ошибка при добавлении устройства с указанием неправильной модели.

# <span id="page-9-0"></span> $5 \t1.7 \t3.8$

# **Добавлено**

- поддержка новых моделей сервисных маршрутизаторов: ESR-20 FSTEC, ESR-21 FSTEC, ESR-100 FSTEC, ESR-200 FSTEC, ESR-1000 FSTEC, ESR-1500 FSTEC, ESR-1511 FSTEC;
- поддержка новых моделей коммутаторов серий MES2300, MES2400, MES2448, MES3300, MES5300A;
- поддержка протокола SNMPv3;
- поддержка мониторинга стороннего оборудования.

#### **Улучшено**

- переписан движок для сбора телеметрии и опроса доступности устройств;
- в скрипт для запуска добавлены настройки для настройки работы с удаленным сервером базы данных;
- обновлен интерфейс для управления группами устройств.

- ошибка при экспорте большого количества устройств (более 8000);
- ошибка определения статуса доступности устройств MES ISS по SNMP.

# <span id="page-10-0"></span> $6 \t1.6 \t\t\rightarrow 1.7$

# **Добавлено**

- поддержка новых моделей MES2424P, MES5400-24, MES5400-48;
- поддержка мониторинга моделей SMG: SMG-1016M, SMG-2, SMG-200, SMG-2016, SMG-3016, SMG-4, SMG-500;
- инструменты для работы с IP-fabric: мастер инициализации и интерфейс управления;
- менеджер лицензий для устройств;
- поддержка работы веб-интерфейса системы по протоколу HTTPS.

#### **Улучшено**

- обновление версии PostgreSQL с 12 на 14;
- приведение стиля фильтров данных в таблицах к единому виду;
- настройка параметров доступа к устройствам отдельно по протоколам;
- настройка времени ожидания ответа по SNMP в разделе обнаружения устройств.

- сортировка списков названий моделей устройств;
- ошибка применения конфигураций устройств, содержащих запятую при перечислении параметров;
- дублирование запросов в веб-интерфейсе.

# <span id="page-11-0"></span> $715 \rightarrow 16$

# Добавлено

- $\cdot$  поддержка семейств устройств MES3700, MES1428, MES2400, MES2424, MES2448;
- метка «актуальная версия ПО»;
- поддержка TFTP в ansible-модулях для MES ROS 2.5, ROS 4+;
- поддержка использования шаблонов Jinja для группового конфигурирования устройств.

## Улучшено

- объединение разделов группы/устройства;
- разделение конфигурации Running/Draft + Backup;
- взаимодействие ТFTP-сервера со многими клиентами;
- окно создания групповых операций теперь блокируется во время ожидания ответа от сервера:
- при аварийной остановке сервиса во время миграции identity-provider доступ к БД больше не блокируется:
- устройства с разными ревизиями объединены в одни группы в лицензиях;
- улучшено массовое конфигурирование устройств;
- поправлена валидация модели-лицензии в диалоге добавления устройств -> автообнаружение.

- невозможность запустить еще одно групповое обновление при уже запущенном групповом обновлении:
- изменение статуса SSH;
- разный регистр в названиях протоколов в настройках доступа;
- ошибка определения устройства MES5448;
- ошибка определения задач, созданных пользователем, отличным от есст (предустановленный пользователь):
- убраны полосы прокрутки из интерфейса карт сетей;
- неправильная серия для MES2411X AC. Серия изменена на MES2448.

# <span id="page-12-0"></span> $81.4 \rightarrow 15$

# Добавлено

- поддержка ТЕТР для раздачи файлов на сетевое оборудование;
- DHCP-сервер;
- ZTP-менеджер для инициализации устройств;
- сбор данных о структуре сети по LLDP;
- поддержка семейств устройств MES11xx, MES21xx, MES22xx, MES31xx;
- возможность проверять доступность сетевого оборудования по установлению TCP-соединения (показывает более высокую производительность, чем ICMP-проверки);
- трассировочные заголовки в http-ответы сервера.

#### Улучшено

- улучшения карт сети:
	- отображение иконок устройств в соответствии с типом оборудования;
	- отображение статусов сетевой доступности:
	- автоматическое построение связей между устройствами основываясь на данных LLDP;
	- внедрен функционал «подкарт сети», позволяющий инкапсулировать сложные сетевые СТРУКТУРЫ;
	- улучшено добавление устройств на карту;
	- улучшен функционал изменения масштаба карты;
	- переход к странице устройства с карты сети;
- переработан подход к определению статусов устройств: отдельно отображаются статус обслуживания устройства в системе и статус сетевой доступности устройства;
- увеличена производительность опросчика сетевой доступности устройств.

- улучшена очистка очереди задач на устройствах от зависших задач;
- исправлено расположение кнопок подтверждения и отмены действия в некоторых диалогах;
- обработка ошибки при попытке экспорта демо-лицензии;
- исправлены циклические падения сервиса device-manager после перезапуска;
- исправлена блокировка БД при неуспешной миграции во время старта сервиса;
- исправлена ошибка при импорте длинных файлов со списком устройств.

# <span id="page-13-0"></span> $9 \t1.3 \t4.14$

## **Добавлено**

- поиск устройств в сети;
- карты сетей;
- групповые операции по конфигурированию устройств;
- скрипт для инсталляции и запуска проекта;
- cбор метрик работы сервисов (для Prometheus).

## **Улучшено**

- оптимизация внешнего вида и удобства использования фильтров в таблицах;
- скрытие паролей для доступа к устройствам из логов выполнения задач.

- подсчет свободных лицензий при добавлении устройств;
- проблема открытия графиков мониторинга при еще не заполненных данных;
- ошибки при обновлении токена авторизации;
- отображение отрицательной шкалы X на некоторых графиках.

# <span id="page-14-0"></span> $10$   $1.2 \rightarrow 1.3$

# **Добавлено**

- поддержка устройств MES5448/MES7048;
- вкладка «Информация» с инвентарными данными на странице устройства;
- раздел «Персональная страница» с информацией о пользователе;
- использование макросов для конфигурирования MES.

#### **Улучшено**

- ускорение сбора инвентарных данных по SNMP при добавлении новых устройств;
- отображение группы устройств в разделе Устройства;
- переход на Kotlin 1.4;
- алгоритм работы с конфигурациями ESR: черновики после применения сохраняются в базе данных, а не удаляются.

- некоторые названия заголовков в таблицах;
- сортировка ПО по версиям;
- отображение цветового статуса устройств в разделах «Устройства» и «Группы»;
- подсчет триггеров в разделе «Сводная информация»;
- ошибки при обновлении статуса устройств.

# <span id="page-15-0"></span>11  $1.1 \rightarrow 1.2$

# Добавлено

- поддержка устройств ESR3100 и семейств устройств MES23xx, MES33xx, MES35xx, MES36xx, MES5312, MES5324, MES53xxA;
- импорт/экспорт устройств в систему.

## Улучшено

- работа web-интерфейса и системы авторизации через один ТСР-порт (по умолчанию порт 80);
- добавлена настройка языка отображения интерфейса (ru/en);
- автоматическое продление сессии web при активности в интерфейсе;
- трассировка ошибок с backend на front;
- переработан интерфейс добавления устройств в систему:
- переработан интерфейс настройки дефолтных (глобальных) параметров доступа к устройствам;
- добавлен парсер имени файла для автоматического заполнения серий и версий при загрузке файлов ПО.

- сортировка графиков на странице мониторинга устройства по алфавиту;
- ошибки рассинхронизации дерева объектов при удалении устройств;
- пропуск запуска задач получения конфигурации устройства после его добавления;
- ошибки при получении логов выполнения задач.

# <span id="page-16-0"></span> $12 \t1.0 \t\t\rightarrow\t1.1$

## **Добавлено**

- система лицензирования по количеству обслуживаемых устройств;
- настройка индивидуальных параметров для доступа к устройствам;
- механизм добавления устройств в систему: при добавлении устройств явно указывается тип.

#### **Улучшено**

- повышение производительности;
- улучшения внешнего вида.

## **Исправлено**

- ошибка при удалении более 100 устройств;
- ошибка при переходе на вкладку «Группы»;
- ошибка при обновлении группы устройств.

В версии 1.1 был удален функционал для автоматического поиска и добавления устройств. Используемая ранее концепция была несовместима с лицензированием и имела низкую производительность. Было принято решение полностью переделать механизм обнаружения устройств, он будет включен в ближайшие версии.

# ТЕХНИЧЕСКАЯ ПОДДЕРЖКА

Для получения технической консультации по вопросам установки и эксплуатации системы ECCM вы можете обратиться в Сервисный центр компании ELTEX:

Форма обратной связи на сайте: <https://eltex-co.ru/support/>

Servicedesk: <https://servicedesk.eltex-co.ru/>

Полную техническую документацию и программное обеспечение вы можете найти на официальном сайте компании: <https://eltex-co.ru/>